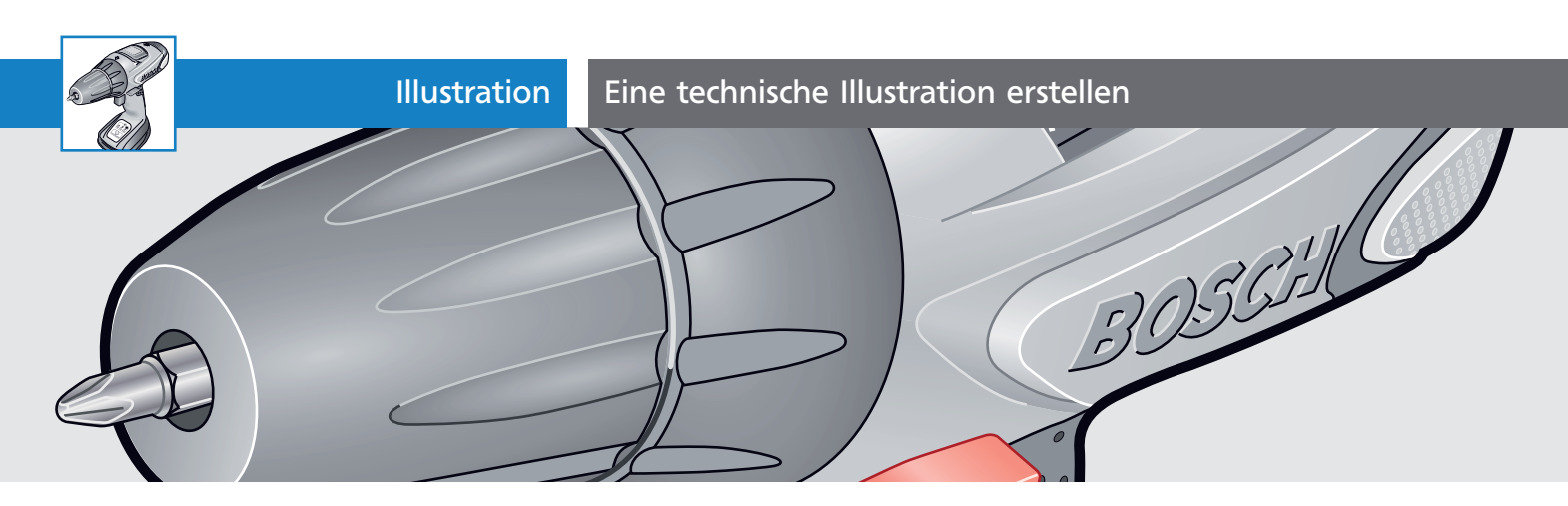

## Eine technische Illustration erstellen

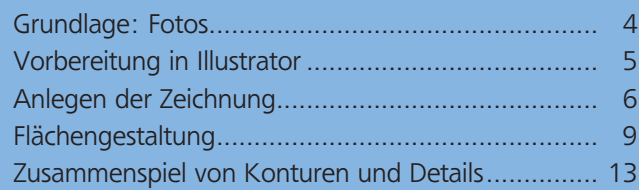

Vor allem in Gebrauchsanleitungen werden Vektorillustrationen gerne eingesetzt, um Gerätefunktionen anschaulich zu erklären. Illustrationen besitzen gegenüber Fotos den großen Vorteil, dass sich Unwichtiges in der Darstellung reduzieren lässt. Vektorgrafiken sind darüber hinaus aufgrund der objektorientierten Arbeitsweise der Programme vielfältig einsetzbar, sodass sich der Arbeitsaufwand für eine modifizierte Darstellung in Grenzen hält

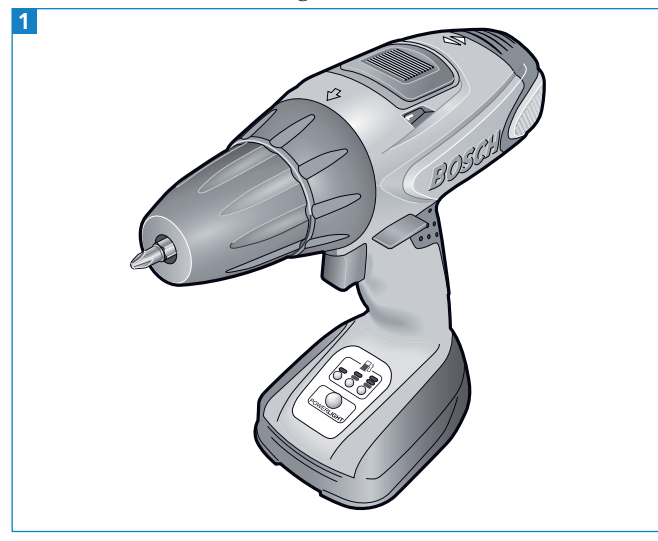

Die fertiggestellte Illustration

## Grundlage: Fotos

Vorlage für technische Illustrationen sind Blaupausen, technische Zeichnungen oder Fotos der Geräte. Für dieses Beispiel verwenden Sie Fotos.

**1** In Illustrationen für Gebrauchsanleitungen oder Werbeprospekte sollen natürlich die Funktionen des Geräts gezeigt werden können. Daher wählen Sie eine Aufnahmeperspektive, in der die relevanten Bedienelemente zu sehen sind 2 .

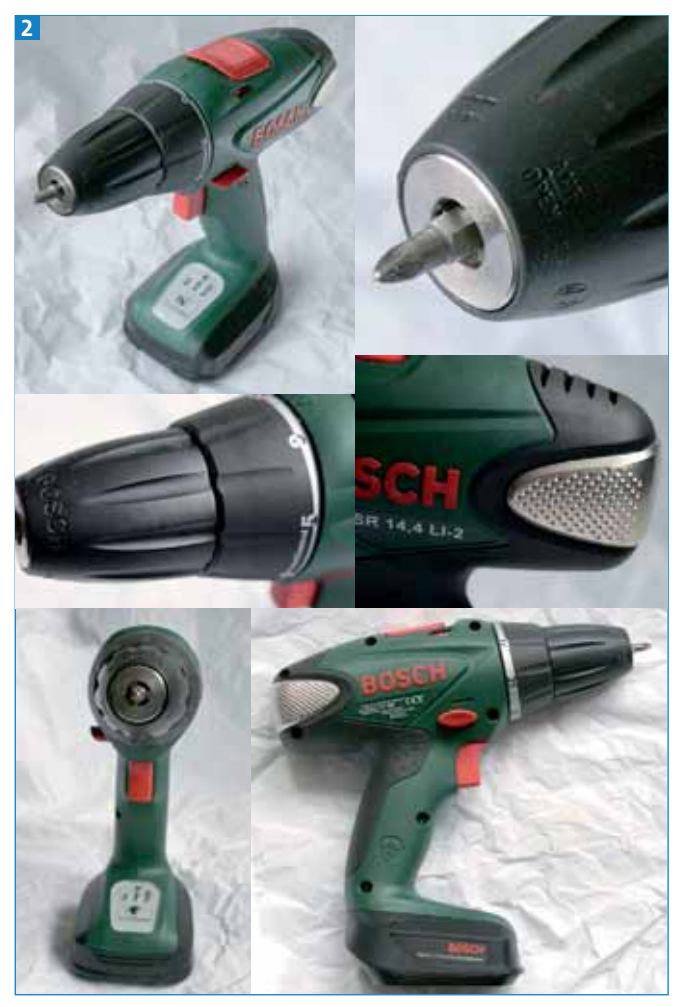

Fotoaufnahmen des Geräts (links oben: Abbildungsperspektive)

**2** Sie können sich viel Arbeit ersparen, wenn Sie bereits bei der Fotoaufnahme das Licht so setzen, dass die Form des Geräts gut zu erkennen ist, oder das Licht so planen, wie es illustriert werden soll.

**3** Für den Fall, dass Ihnen das Gerät nicht ständig zur Verfügung steht, erstellen Sie Aufnahmen der wichtigen Details, Oberflächenstrukturen und Be-